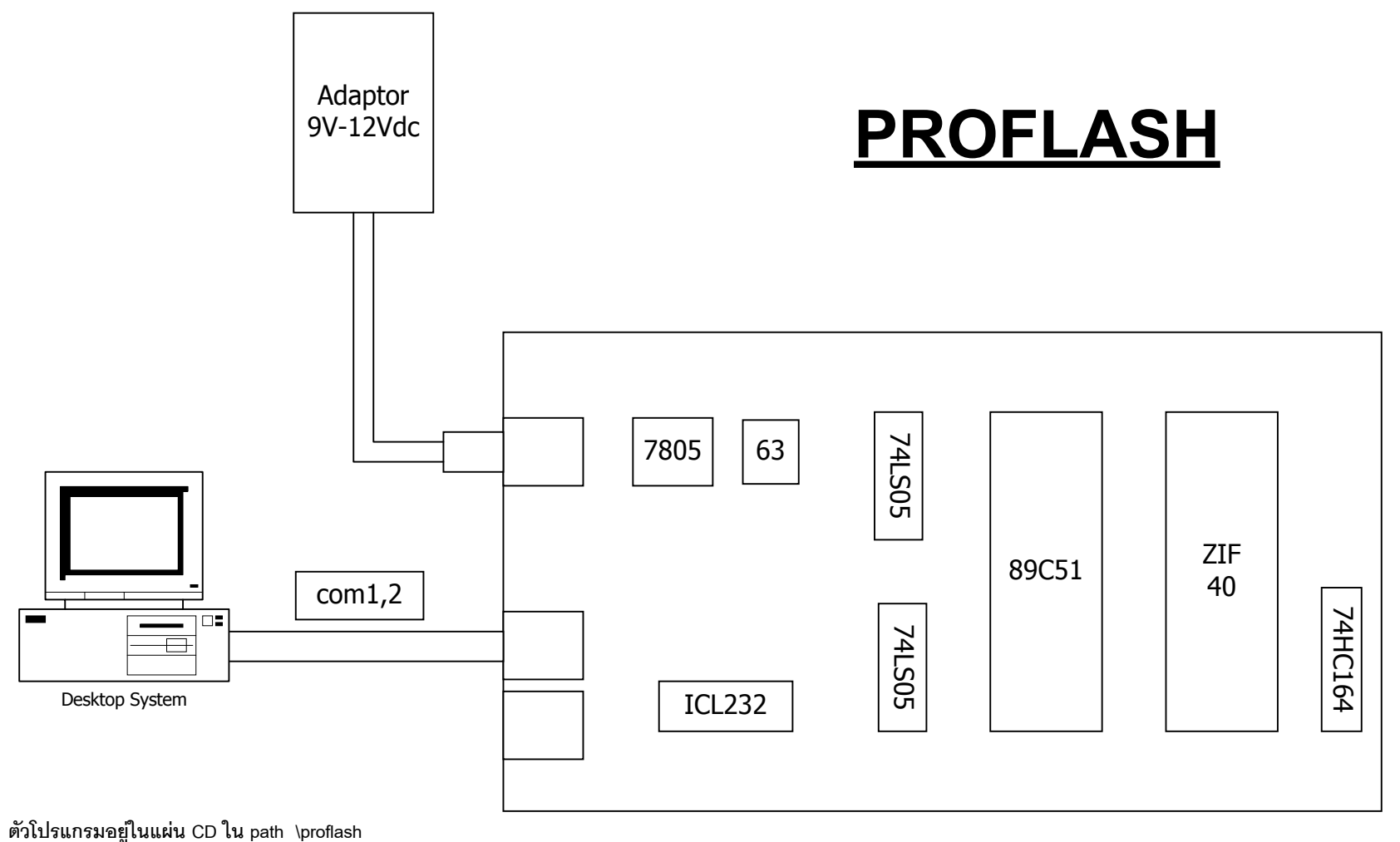

**ให copy ลงใน harddisk แลวรันแบตไฟล ถาตอ com<sup>1</sup> ก็ใช Fcom<sup>1</sup> ถาตอ com 2 ก็ใช Fcom2 สามารถดูการใชงานและไฟลตางใน CD โดยใช IE**

**หรือ Netscape**

**ไฟลใชงานภาษาไทย proflash\_thai.html**

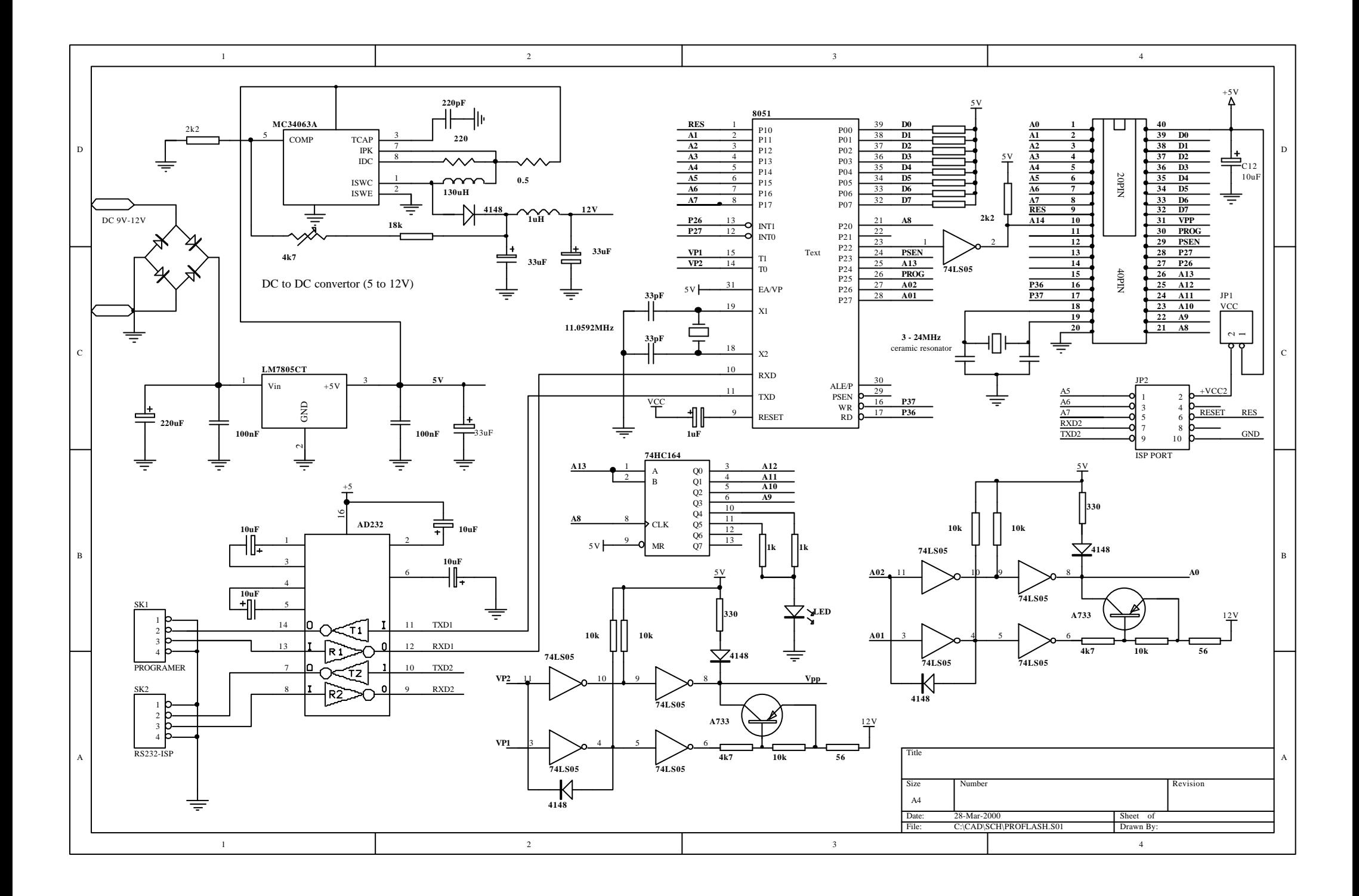

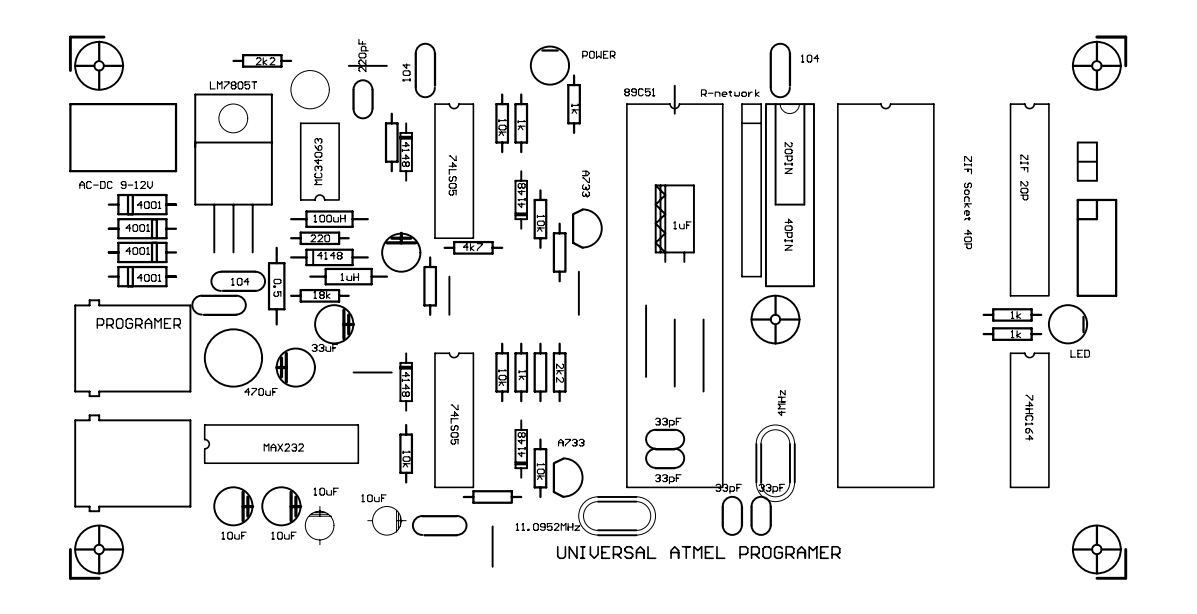